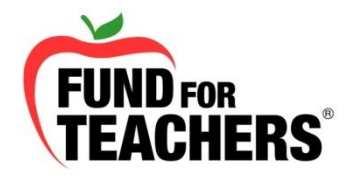

Short for Web-based seminar, a webinar is a presentation that is transmitted over the internet. A key feature of a Webinar is its interactive elements – the ability to give, receive and discuss information. Fund for Teachers shares PowerPoints and other documents while speaking directly with participants via a conference line.

# *How do I participate in a webinar?*

To participate in a Fund for Teachers webinar you must register through our online system at fundforteachers.org. All registrants will then be sent an email with directions to register for entry to a Go to Webinar (GTW) meeting. Users must register with GTW, and download the necessary software to participate.

*I didn't receive your email. What should I do?* School districts will often block emails from third parties. Please ad[d customercare@gotowebinar.com](mailto:customercare@gotowebinar.com) an[d info@fundforteachers.org](mailto:info@fundforteachers.org) to your safe list or address book. If you haven't received the meeting information within 3 hours of the meeting, call our offices at 1-800-681-2667 and check your junk email folder.

## *Are their software requirements?*

Webinar participants must have a current version of Flash player to view presentations online. The email from GTW will have other specifications, if applicable. We recommend registering with GTW as soon as you receive the invitation email, so that you can be prepared when the meeting begins.

## *Do I have to dial in, or can I listen through my computer?*

Participants do not have to dial in. The software will ask what your preference is upon logging in. Participants have indicated that participating through a telephone is a better listening experience.

## *Why can't you hear me?*

All webinar participants are placed on mute upon entry into the session. This helps prevent unnecessary background noises and interruptions.

## *How do I ask a question?*

Go to Webinar software has a chat feature where participants can send their question directly to the host or to all participants.

## *Any other advice?*

Arrive 10-15 minutes early for the webinar to work out any technical glitches. Also, if you have a webcam, disable it. The audio can be a distraction for the presenter and other callers.